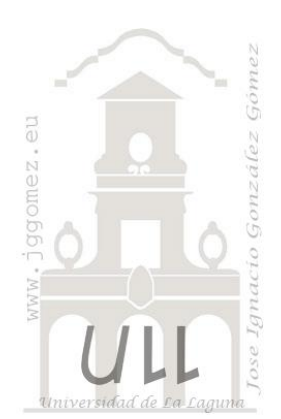

## Hotel La Platanera

*Separación de costes semivariables a nivel de centros operativos y calcular el coste de subactividad a nivel de departamento y reparto secundario ajustado.*

*Jose Ignacio González Gómez Departamento de Economía, Contabilidad y Finanzas - Universidad de La Laguna* [www.jggomez.eu](http://www.jggomez.eu/) *Ejercicio adaptado: elaboración jggomez basado en hotel los Olivares. Ver. 2.1*

## **1 Enunciado**

Hotel La Platanera presenta el siguiente informe obtenido de su programa de gestión relacionado con el reparto de los costes semidirectos e indirectos a los centros de costes, es decir el reparto primario correspondiente al presente ejercicio

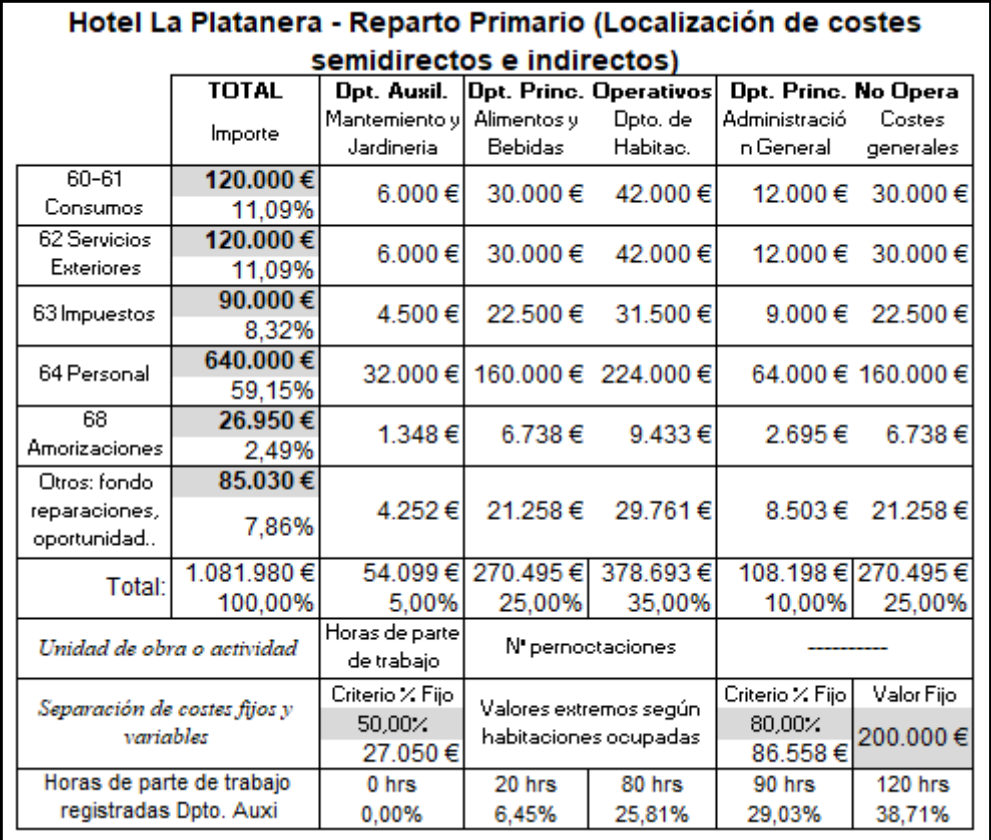

Ademas se cuenta con los niveles de actividad máximos, normales y reales del periodo.

Sobre los niveles de actvidad (pernoctaciones o habitaciones año) Actividad Maxima anual: 109.500 hab Actividad Normal Año: 91.250 hab Actividad del Periodo: 70.500 hab/año

Por otro lado, para separar los costes fijos y variables según criterios de valores extremos se cuenta con la siguiente información:

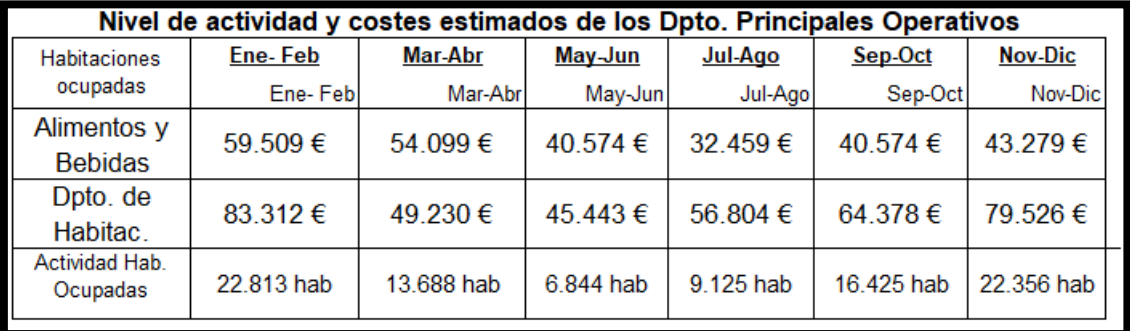

## **2 Se Pide: completar el siguiente cuadro**

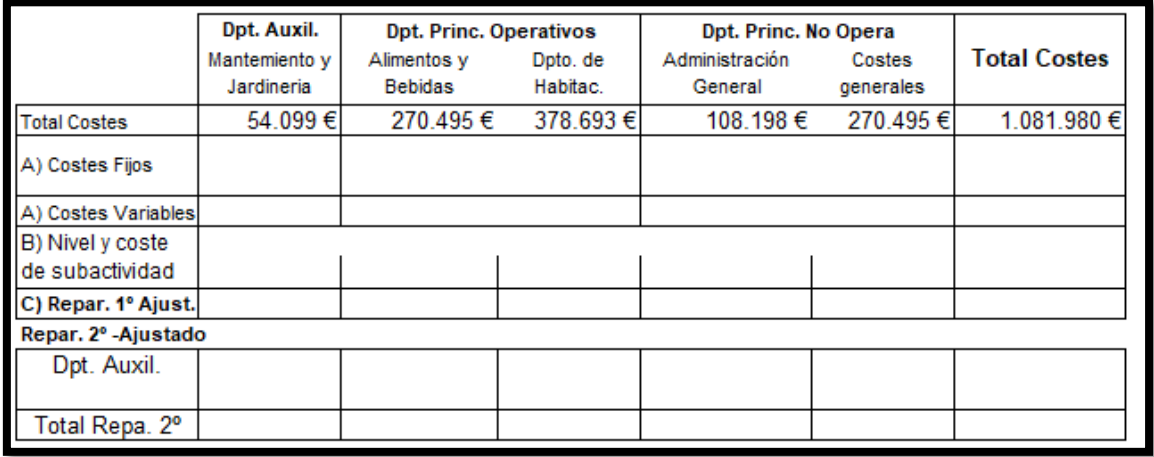

a) Del reparto 1º separar los costes fijos de los variables por el método de valores extremos para cada departamento o centro.

- b) Calcular el nivel y coste de subactividad por centros o departamentos
- c) Calcular el reparto primario ajustado de cada departamento como costes variables + costes fijos – costes de subactividad.
- d) Realizar el reparto secundario partiendo del reparto primario ajustado.

## 3 Solución

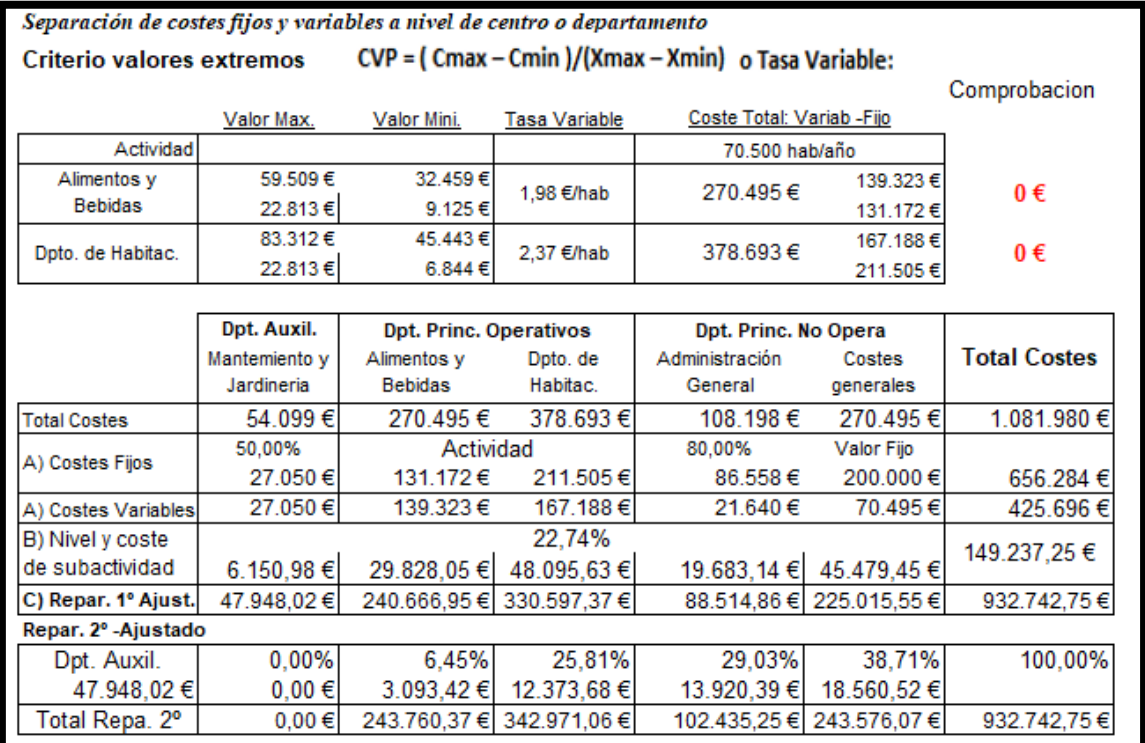